## **Liste des changements de la version 2.4.69.x du xx/02/2023**

## Ajouts :

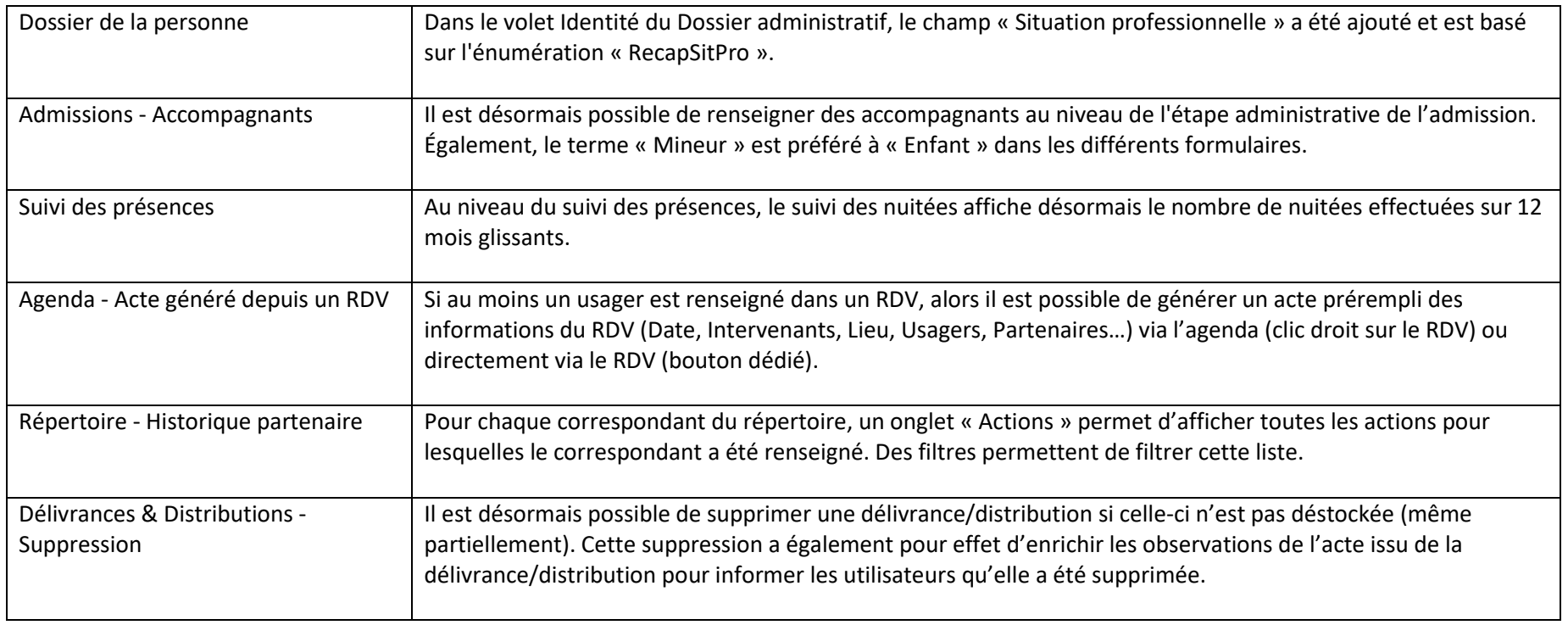

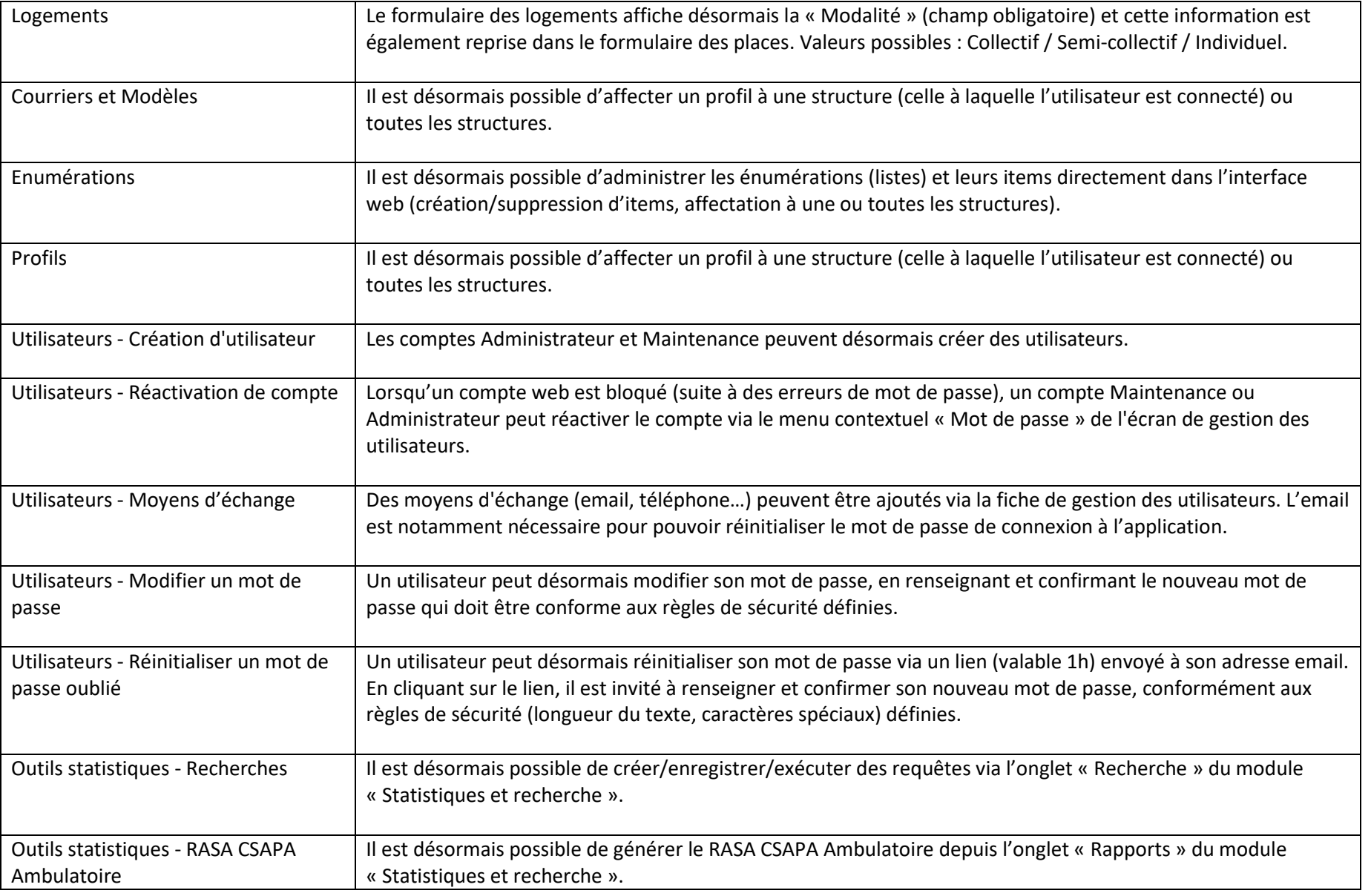

 $\mathbf{r}$ 

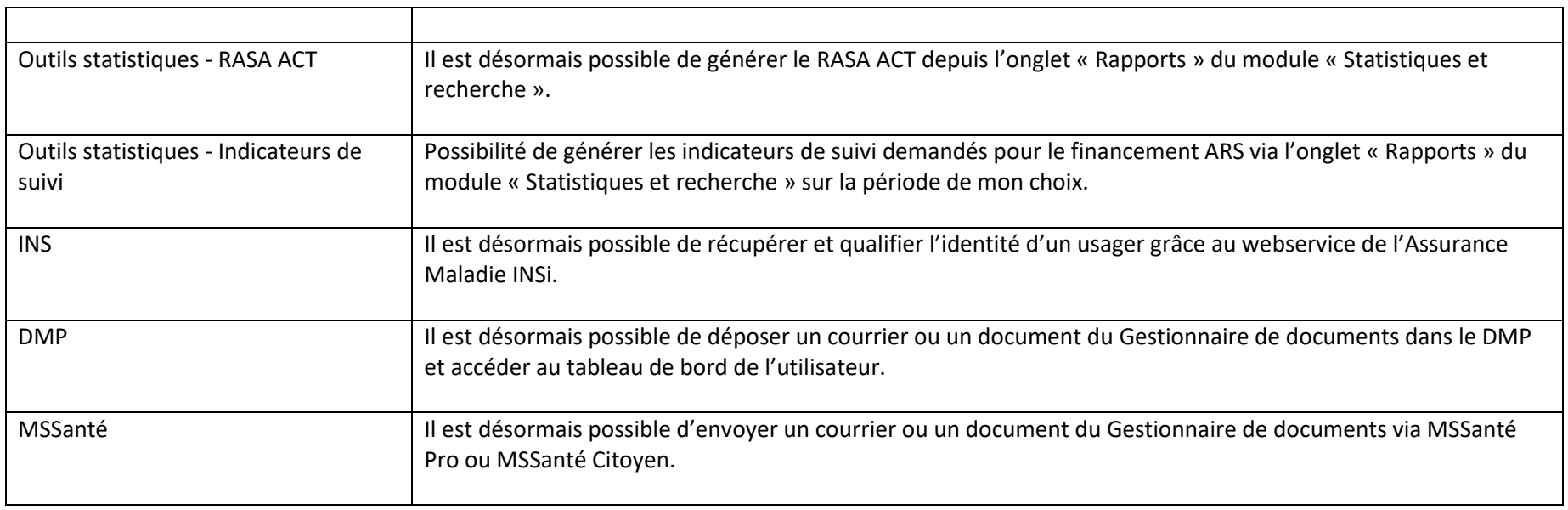

## Modifications :

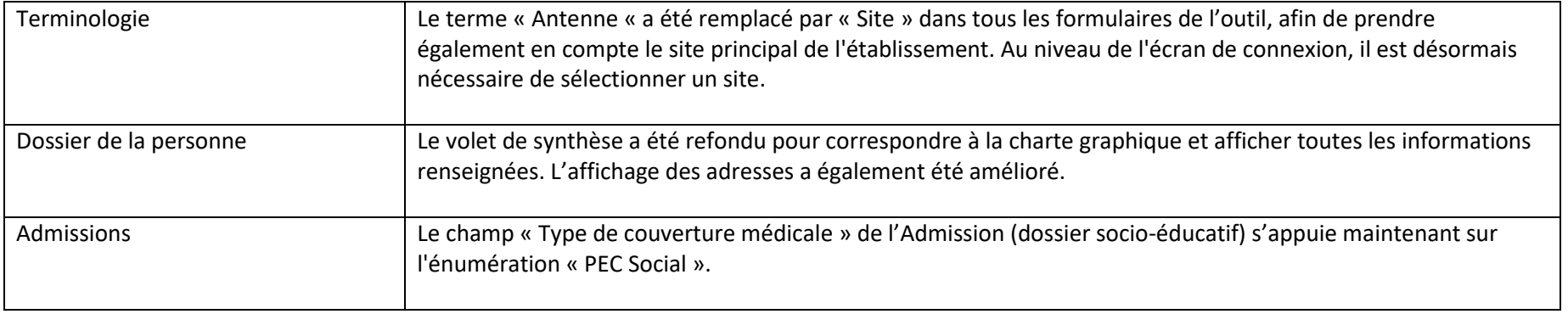

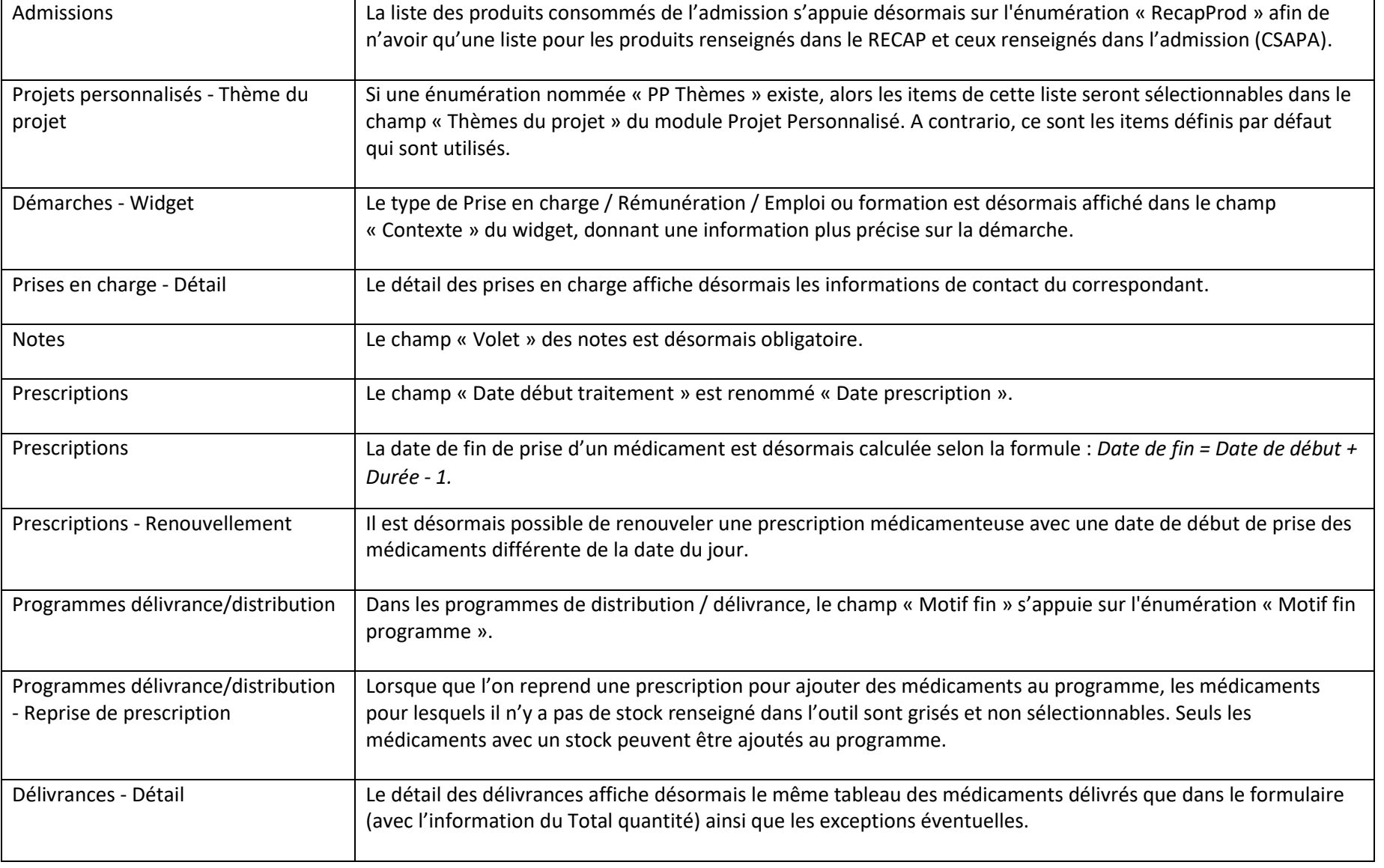

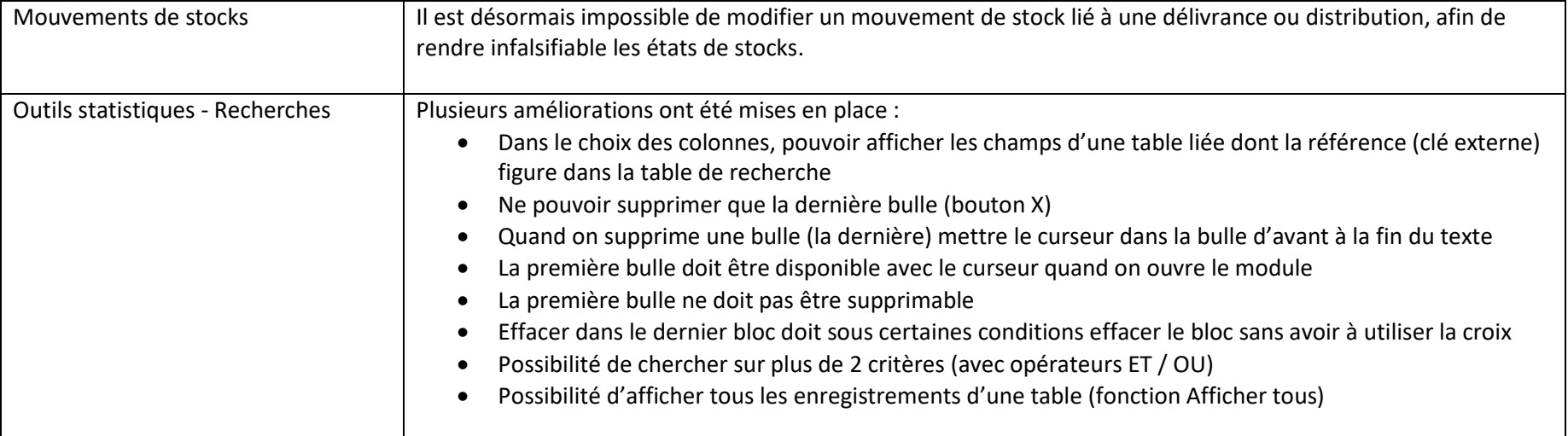

## Corrections :

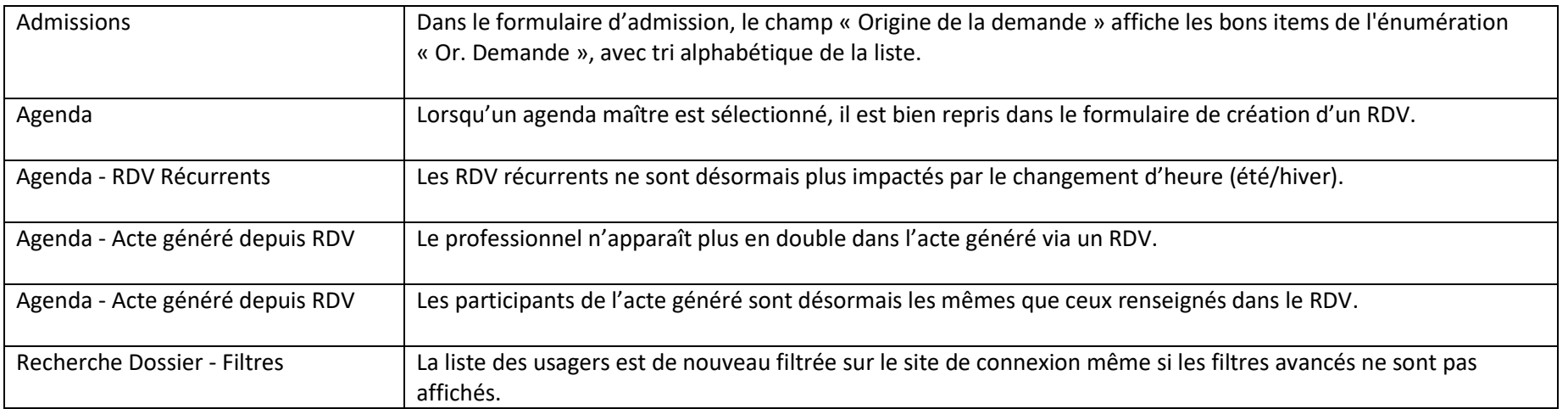

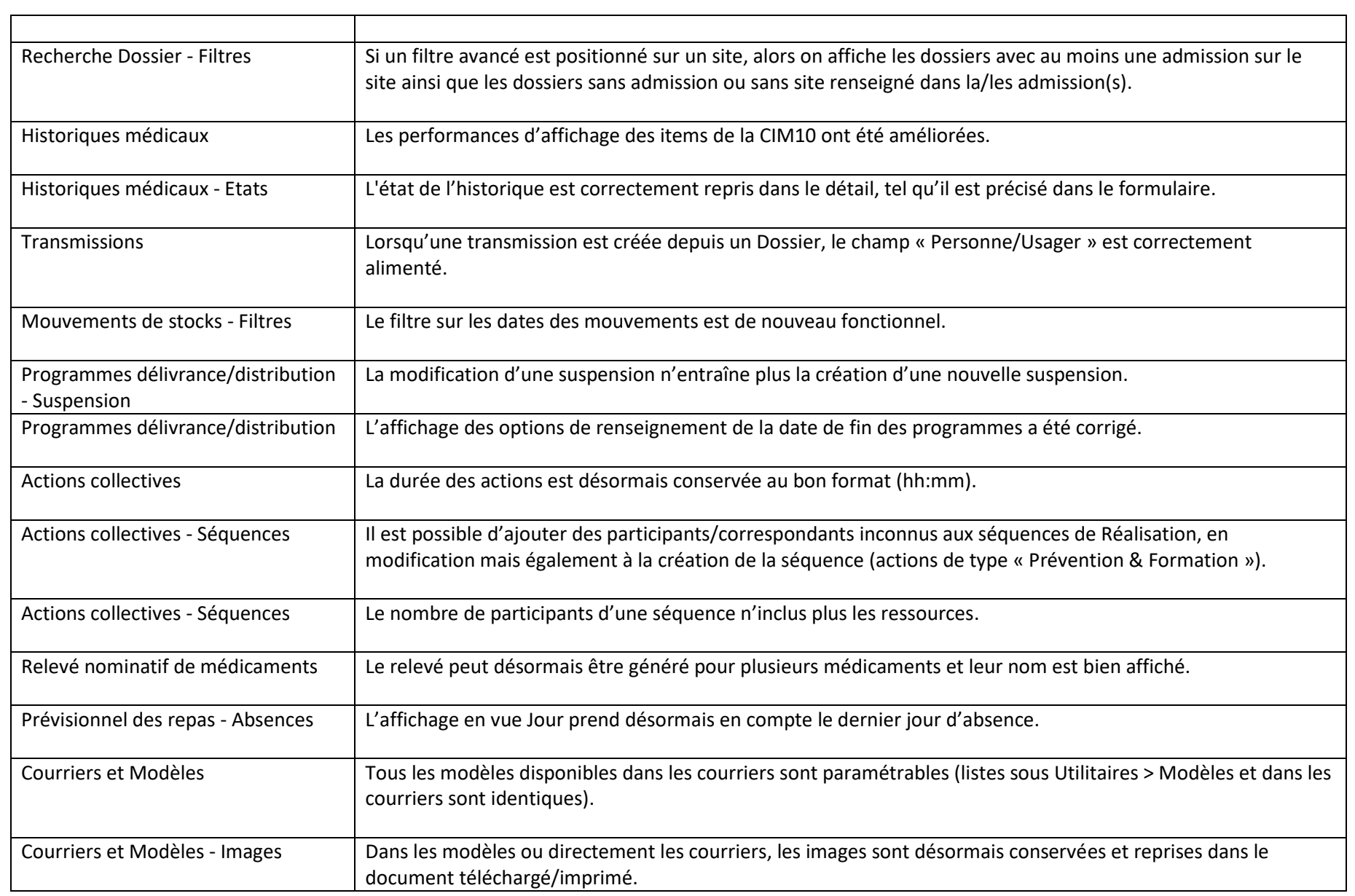

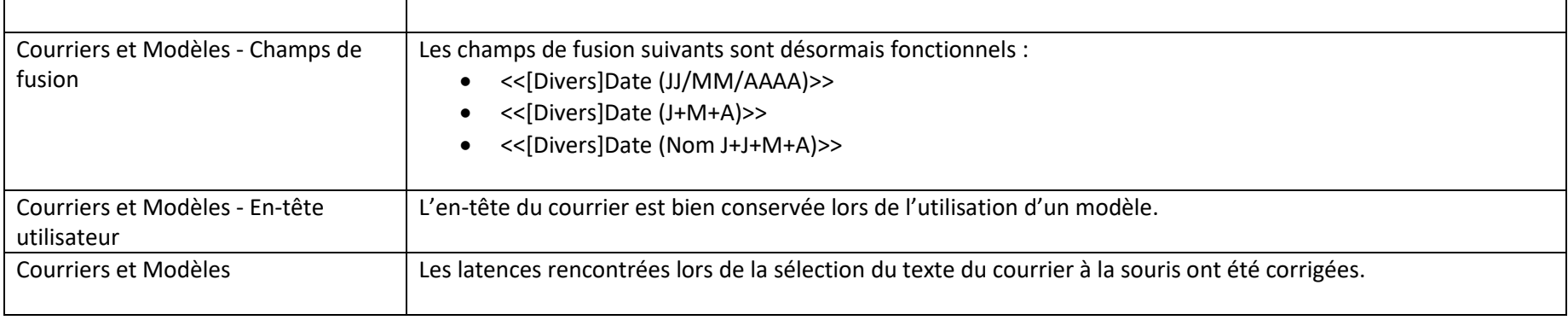